# Evaluation: Metrics and Benchmarks

#### Daniel Fried 11-891: Neural Code Generation https://cmu-codegen.github.io/s2024/

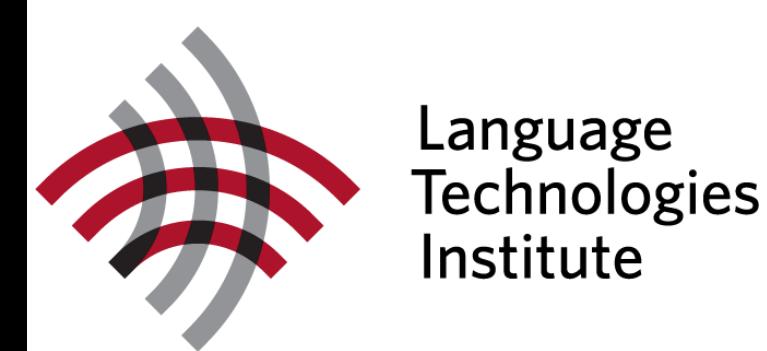

With slides from Zora Wang and Nikitha Rao

#### The NL2Code Task

▸ Given a natural language instruction Q, generate code implementation C

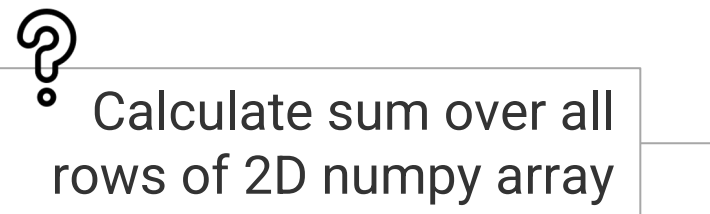

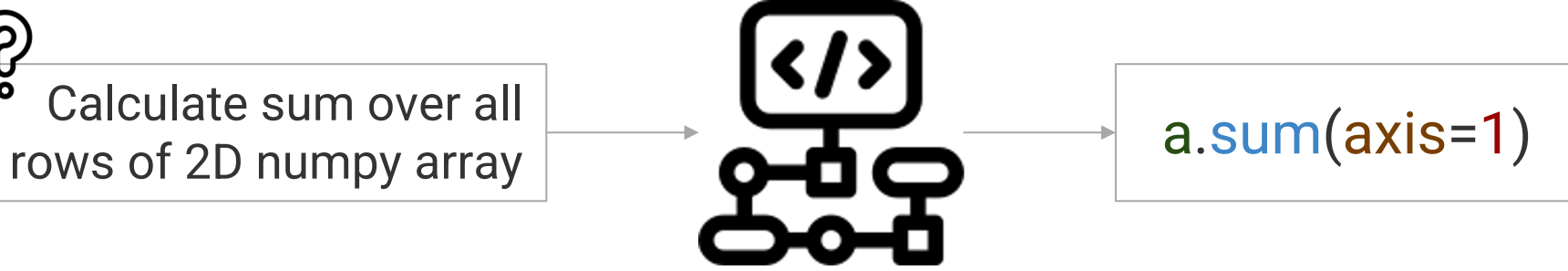

## The Landscape for NL2Code Generation

- ▶ Transition of Evaluation Metrics:
	- ▹ Lexical
	- ▹ Neural based metrics
	- ▹ Test case execution
- ▶ Domain Coverage
	- $\triangleright$  Built-in grammar: sum([1, 2, 4])
	- ▹ Domain-specific: data science
	- ▹ Open domain: diverse Python libraries
- ▸ Functional Complexity
	- Simple (toy) functions: e.g., LeetCode
	- ▹ Class level
	- Repository level
- ▶ Test Automation
	- ▹ Human-written tests
	- ▹ Fuzzing methods
	- ▹ Integrating LLMs

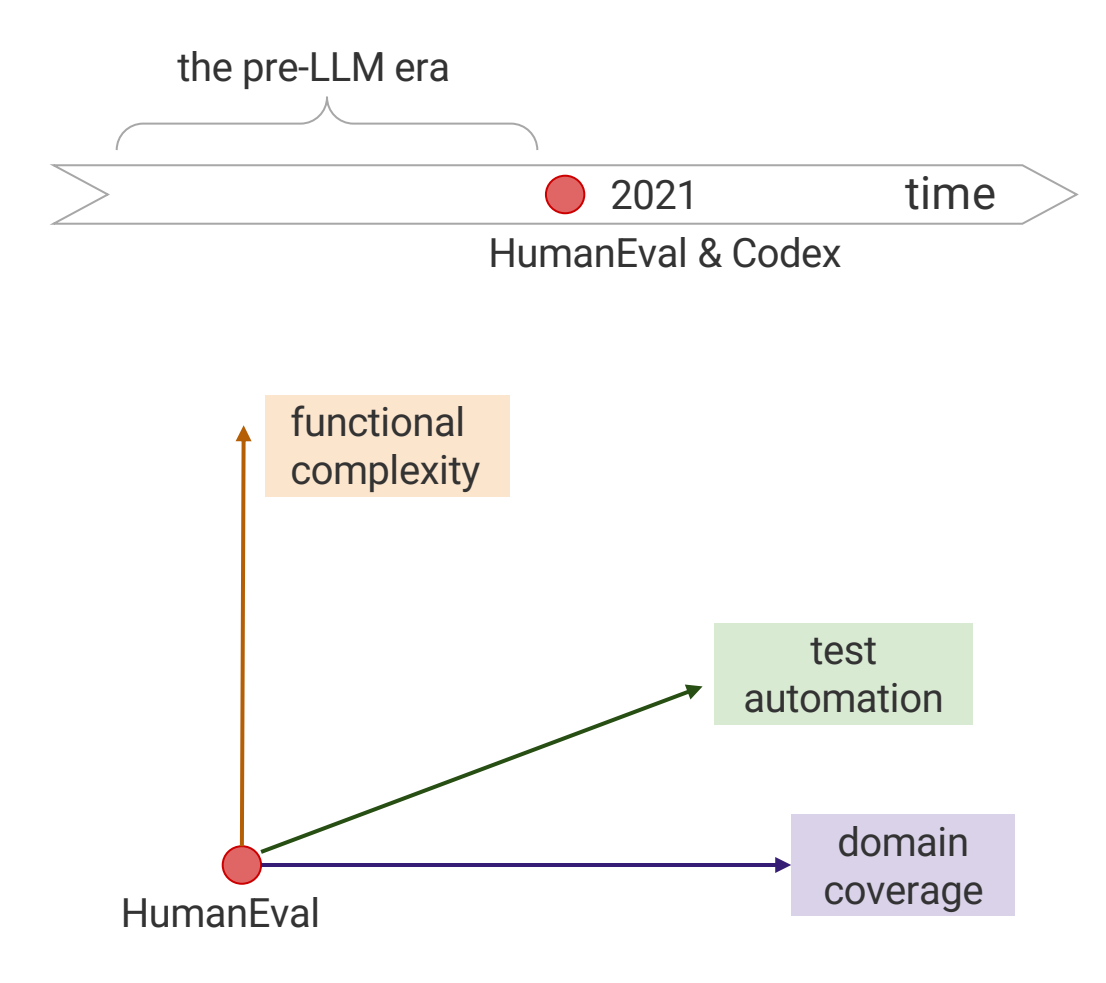

### Pre-2020

▶ Most code snippets were short, and evaluated using BLEU or exact match. ▶ Datasets were fairly large, with dedicated training sets.

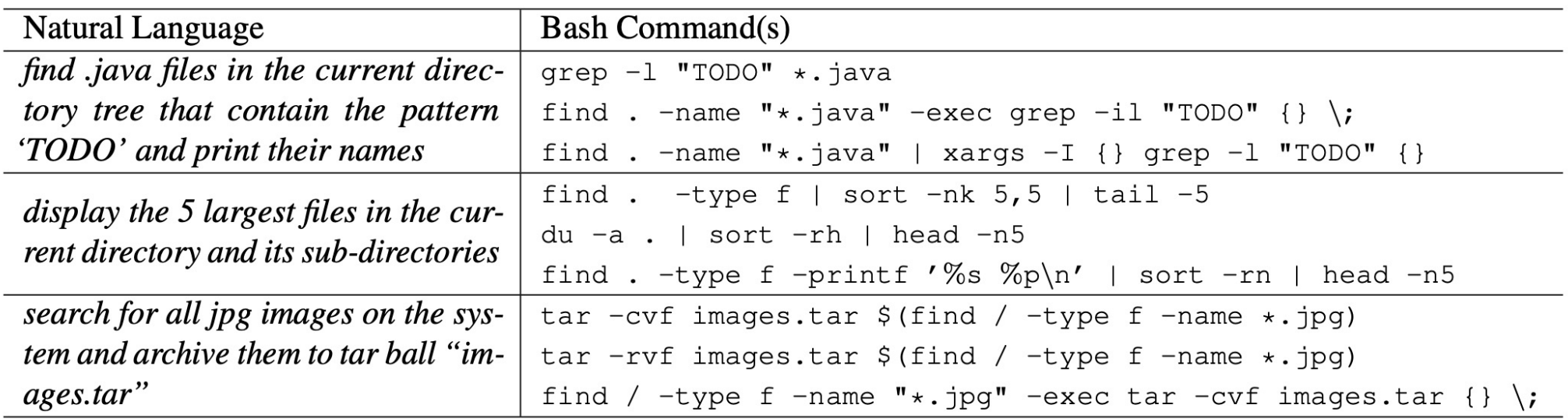

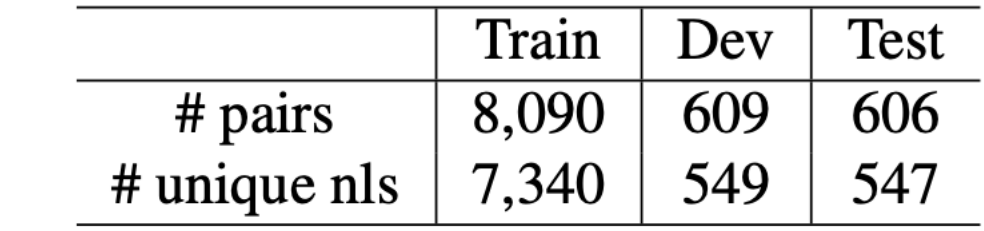

### Pre-2020

▸ Most code snippets were short, and evaluated using BLEU or exact match. ▶ Datasets were fairly large, with dedicated training sets.

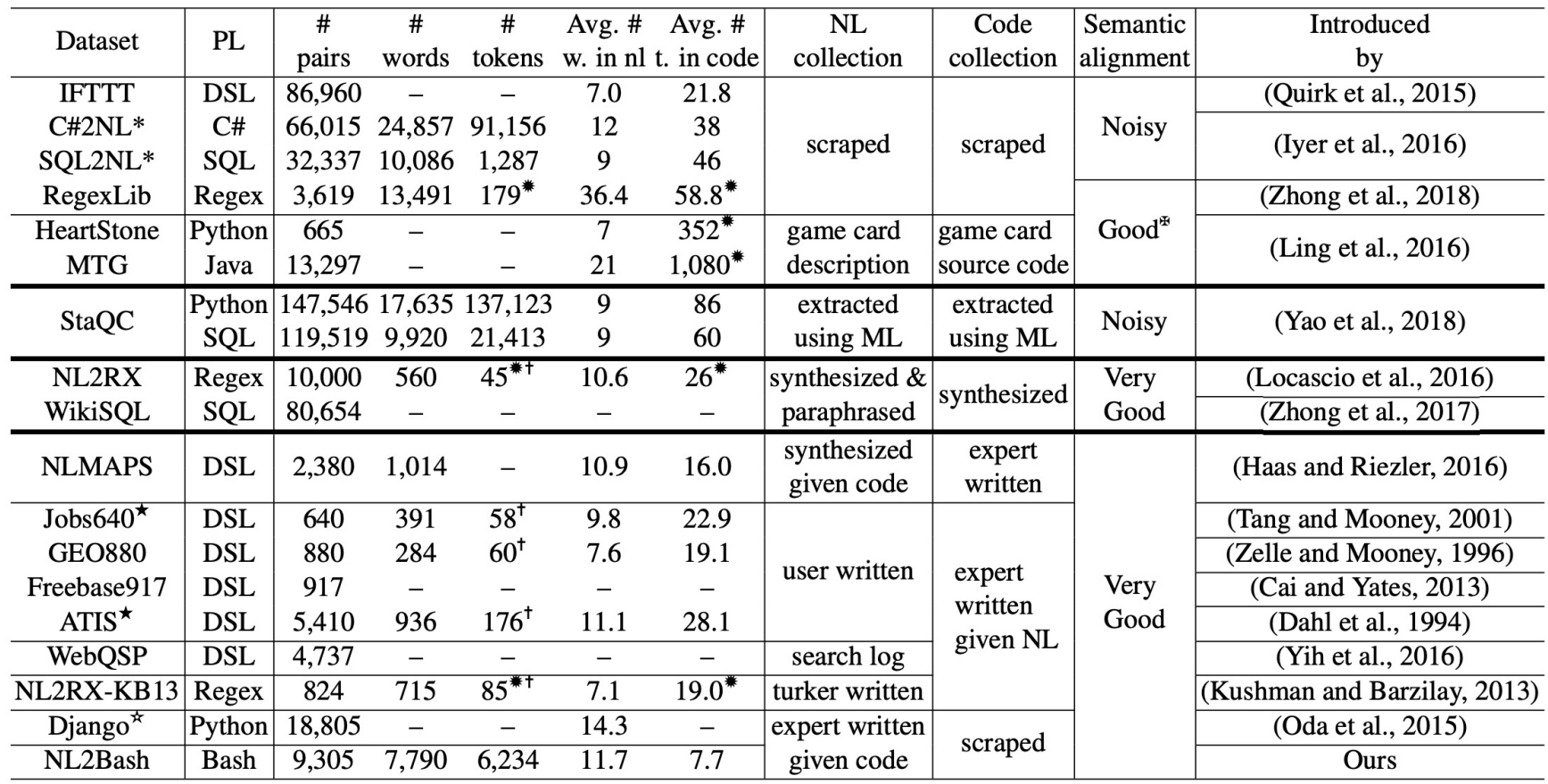

NL2Bash. Lin et al. 2018.

#### Evaluation Metrics

### Reference Matching: BLEU

- ▸ Developed for machine translation (Papineni et al. 2002)
- ▶ Compares n-gram overlap between predicted and reference
- ▸ Typically, uses n-grams up to 4 (BLEU-4)

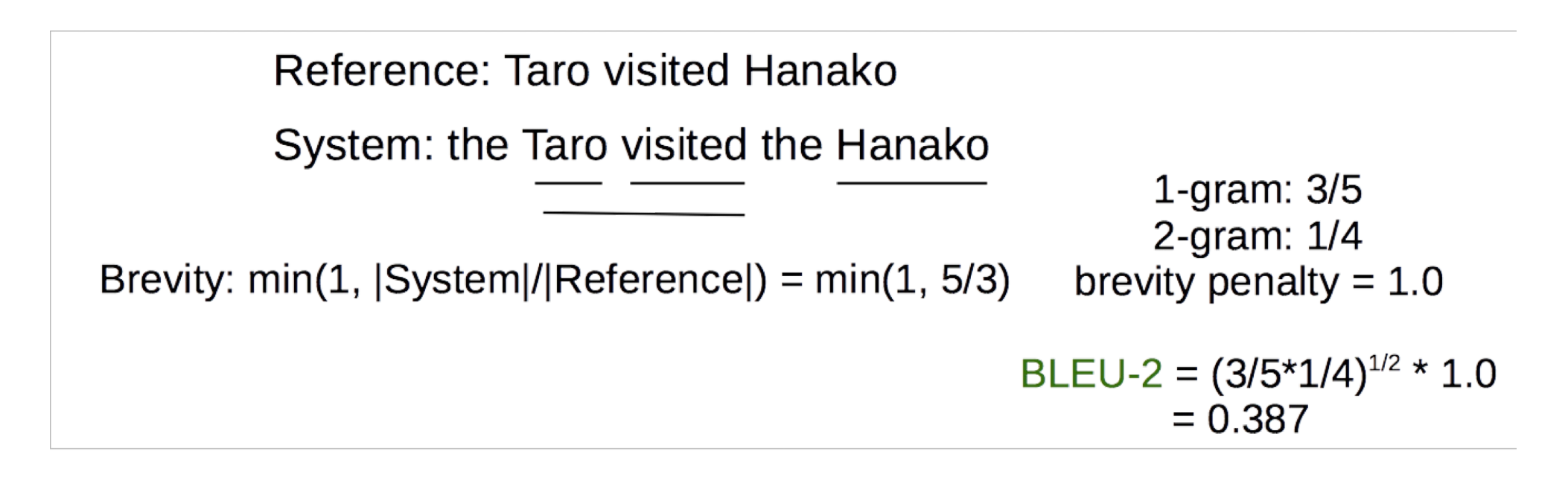

#### Ren et al. 2020

### Reference Matching: CodeBLEU

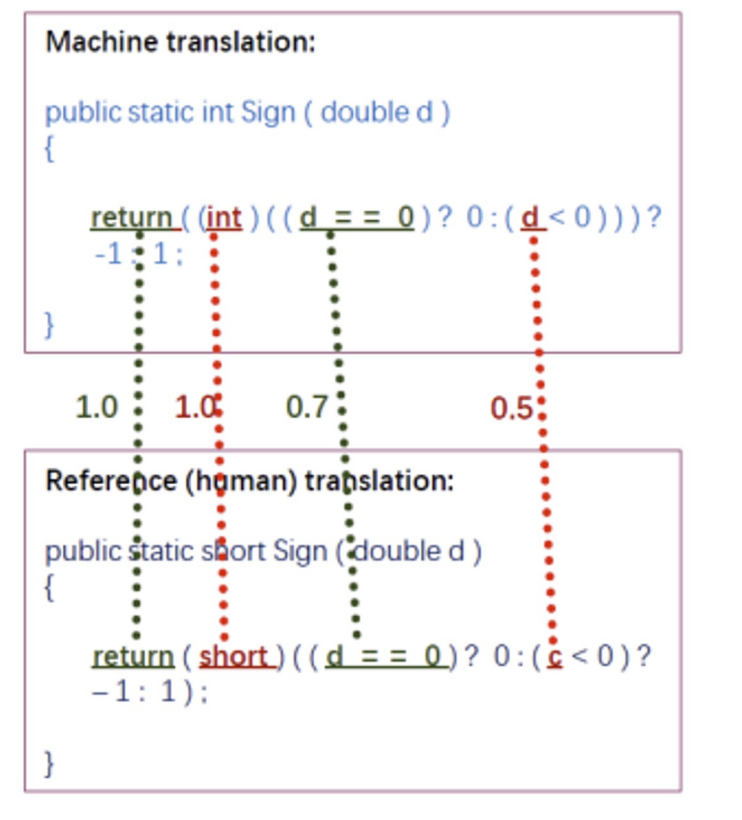

**Weighted N-Gram Match** 

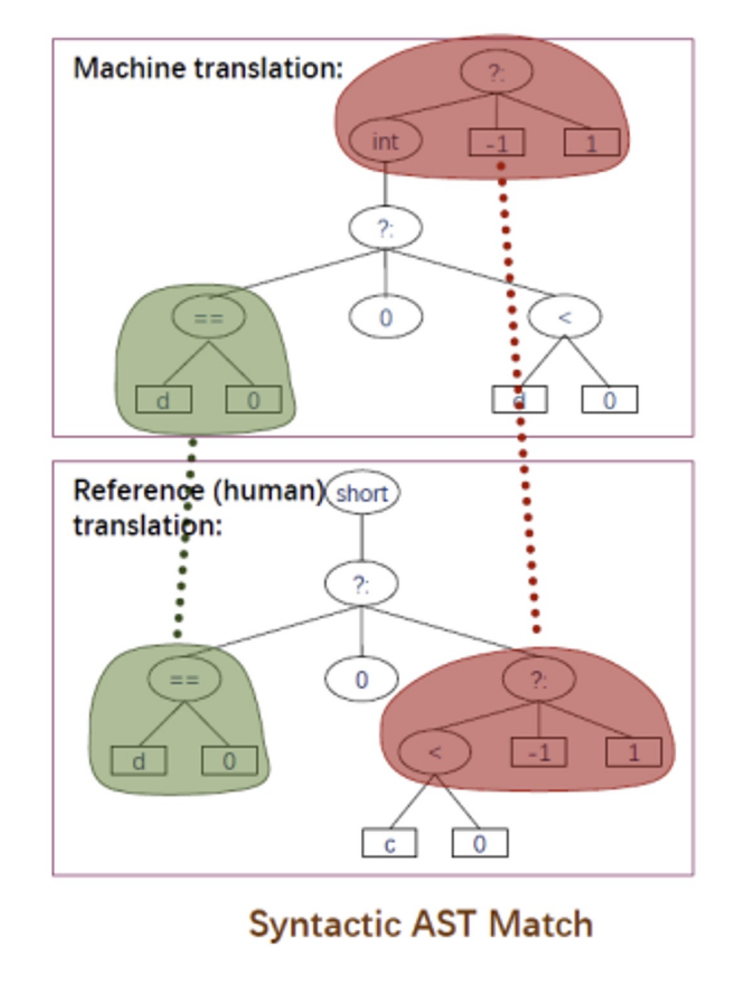

#### Higher weight for keywords **Match syntactic subtrees** Match data dependency graphs

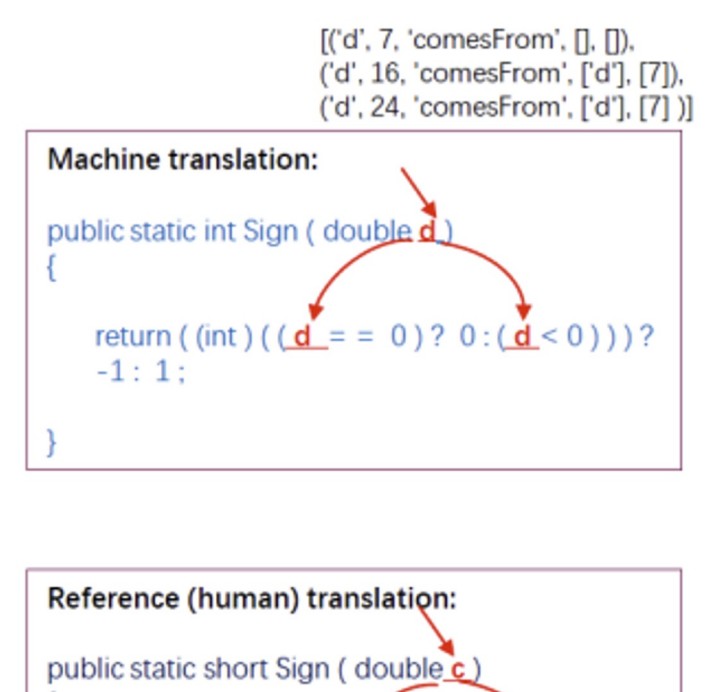

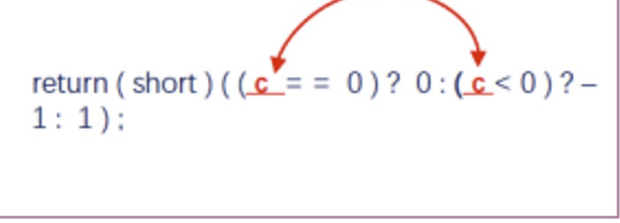

**Semantic Data-flow Match** 

CodeBLEU =  $\alpha \cdot N$  – Gram Match (BLEU) +  $\beta \cdot W$ eighted N-Gram Match +  $\gamma \cdot S$ yntactic AST Match +  $\delta \cdot S$ emantic Data-flow Match

#### Ren et al. 2020

### Reference Matching: CodeBLEU

- ▸ When evaluating evaluation metrics, check correlation with human judgements.
- ▸ In CodeBLEU: rate code outputs on a Likert scale of general quality (1=very bad; 5=very good)

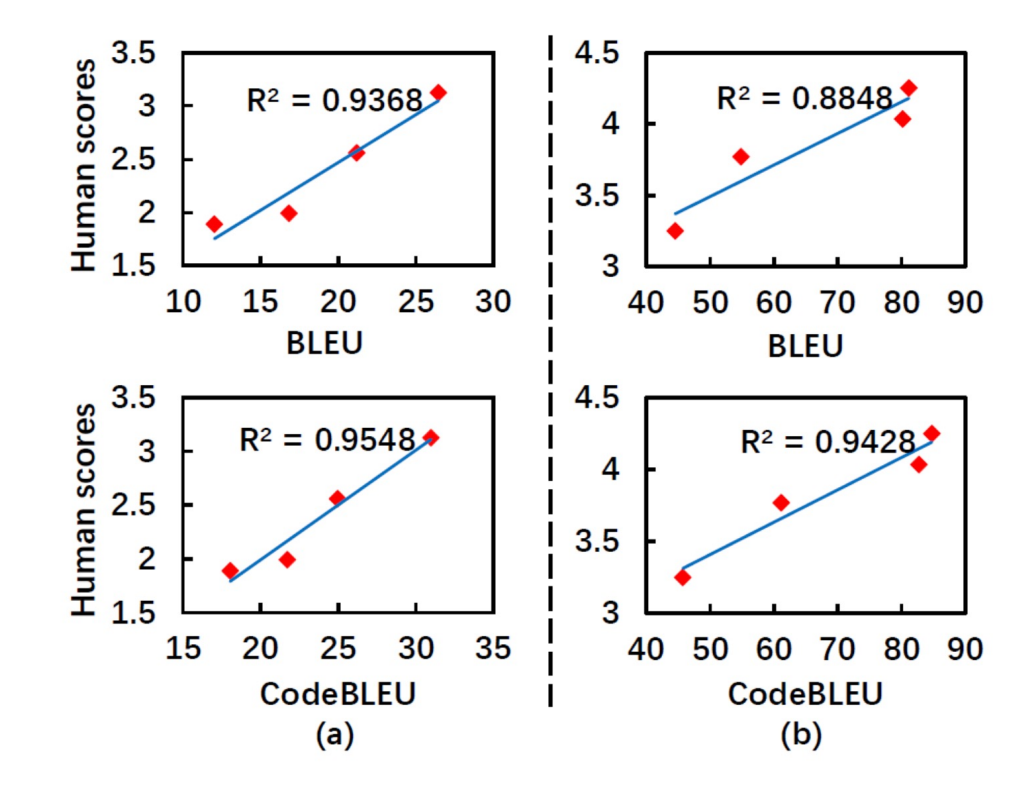

Figure 5: BLEU and CodeBLEU predict human evaluation scores. (a) Text-to-code; (b) Code translation.

#### Issues: Evaluations Are Not Rigorous

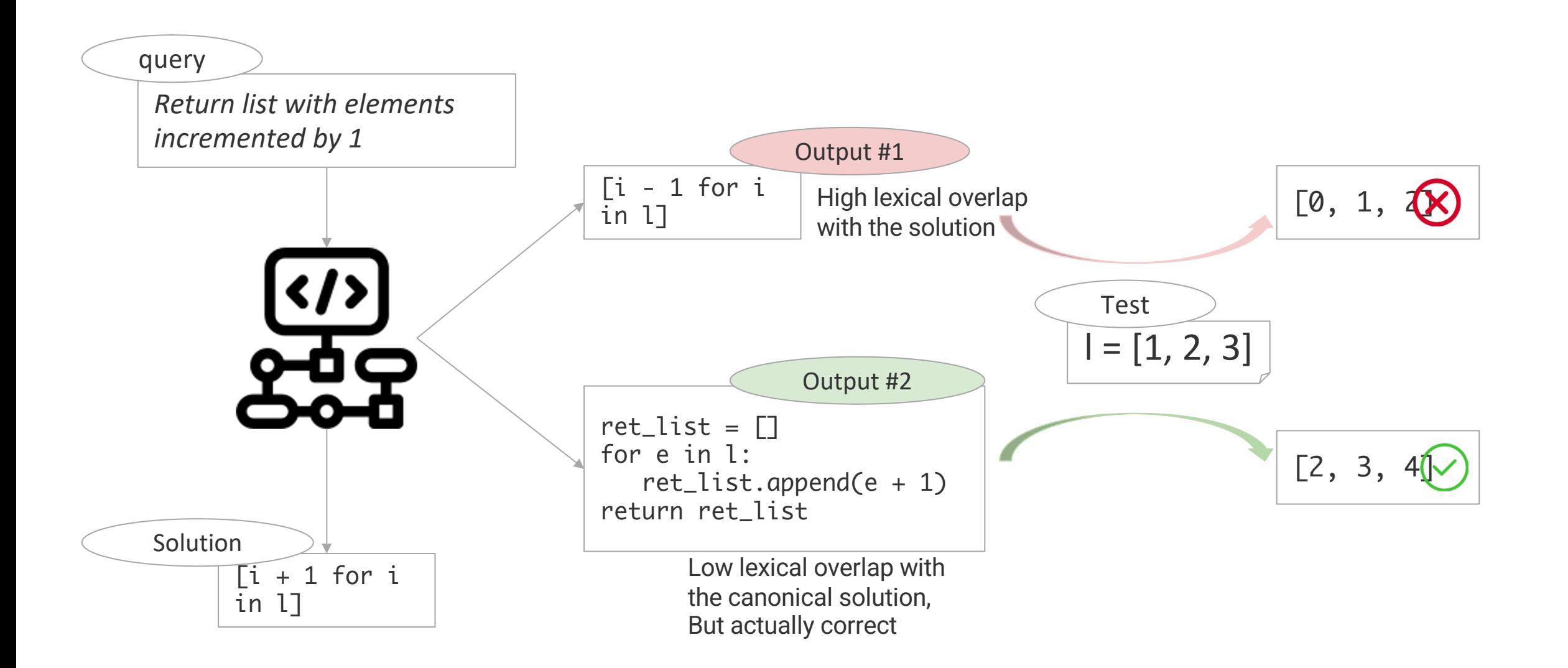

### HumanEval Benchmark

- ▶ Evaluation: test case execution
- ▸ 164 hand-written examples, by authors of the paper
- ▸ Why human-written?
	- $\triangleright$  "It is important for these tasks to be hand-written, since our models are trained on a large fraction of GitHub, which already contains solutions to problems from a variety of sources. "

```
def solution(1st):
    """Given a non-empty list of integers, return the sum of all of the odd elements
    that are in even positions.
    Examples
    solution([5, 8, 7, 1]) =\Rightarrow12
    solution([3, 3, 3, 3, 3]) =\Rightarrow9
    solution([30, 13, 24, 321]) =\Rightarrow0
    return sum(lst[i] for i in range(\theta, len(lst)) if i % 2 == \theta and lst[i] % 2 == 1)
```
- ▶ Similar to HumanEval, but a bit easier
- ▸ 974 short Python problems, written by crowdworkers
	- ▹ 58% mathematical, 43% list processing, 19% string processing

▸ Model performance is sensitive to sampling temperature and number of candidates (similar findings in HumanEval/Codex paper)

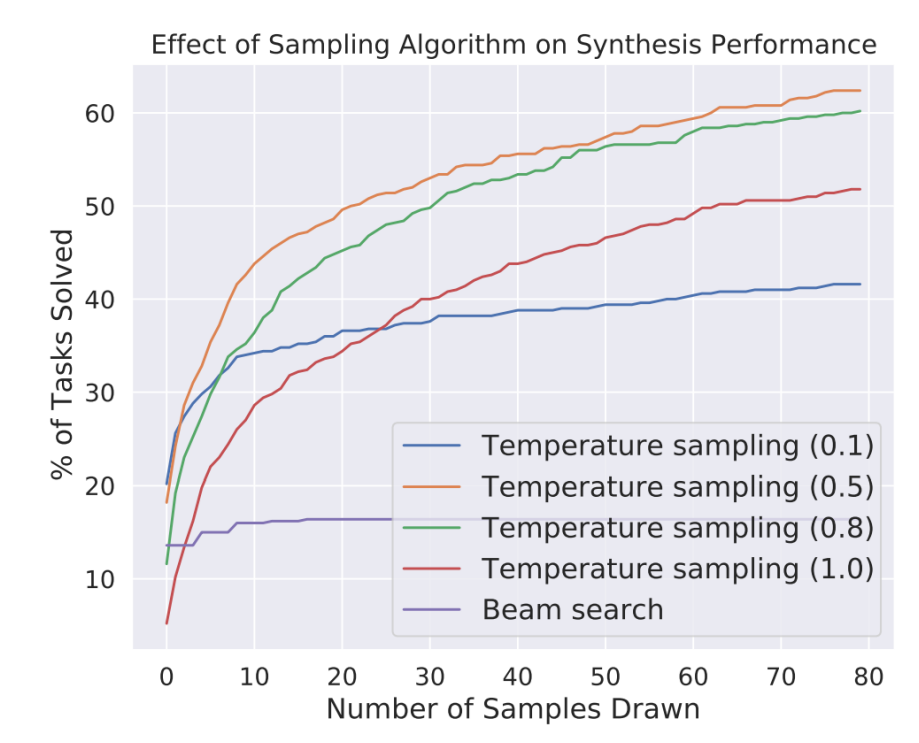

Figure 9: Higher temperatures achieve better scaling with more samples, but perform worse with a smaller budget.

Austin et al. 2021

▸ BLEU against a reference solution is uncorrelated with whether samples pass execution tests (similar findings in Codex paper).

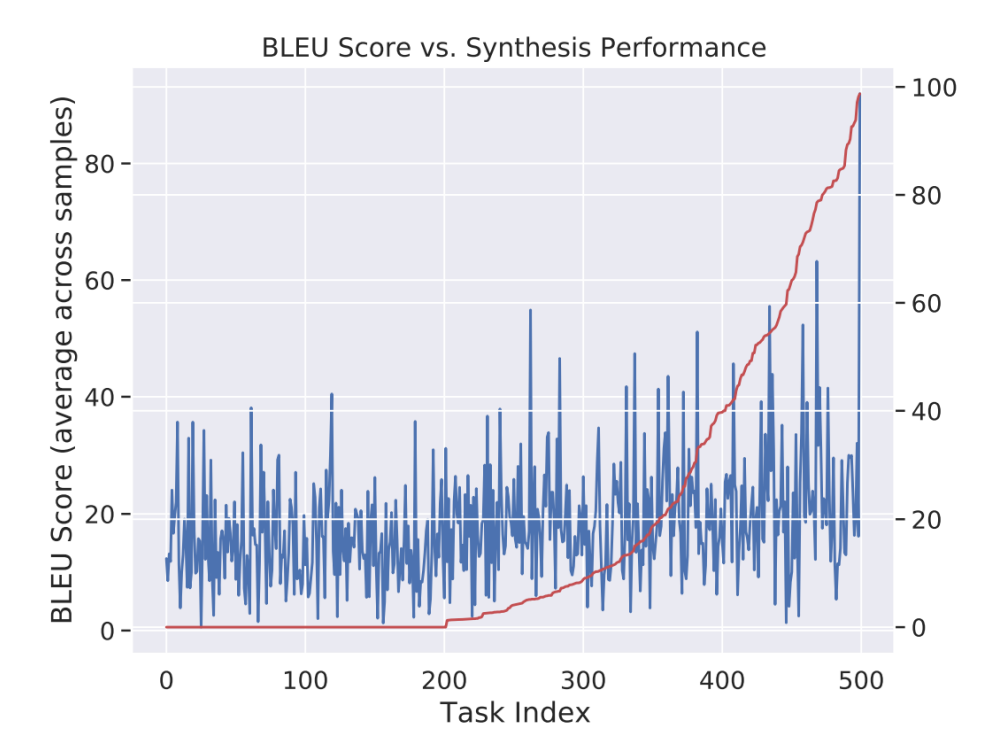

Figure 10: Comparison of BLEU score and synthesis performance for the 137B parameter model. No strong correlation is observed.

Austin et al. 2021

▸ Model evaluated is a large Google LLM, LaMDA, trained mostly on natural language, which has some interaction ability.

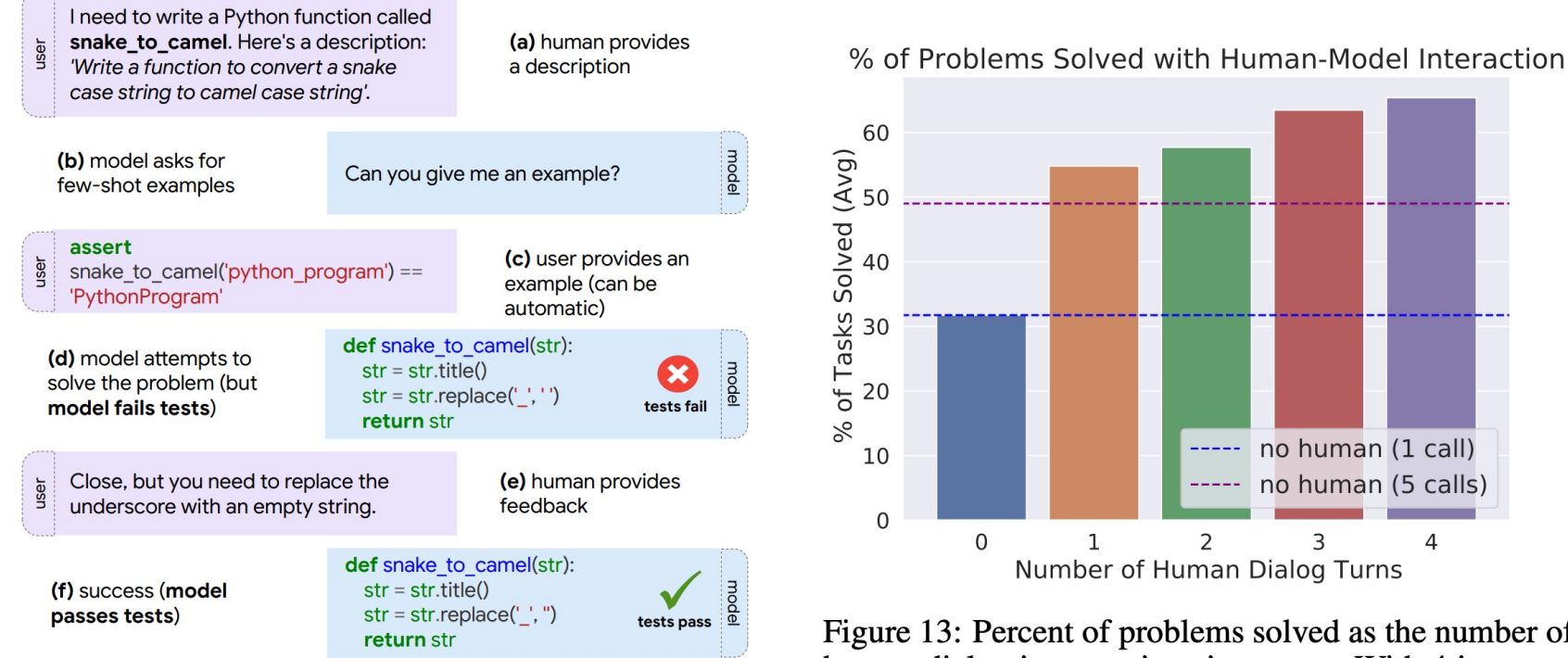

Figure 12: An overview of the "flow" of the human-model collaboration experiments. The human gives a description of the desired program and then guides the model toward the correct solution via dialog.

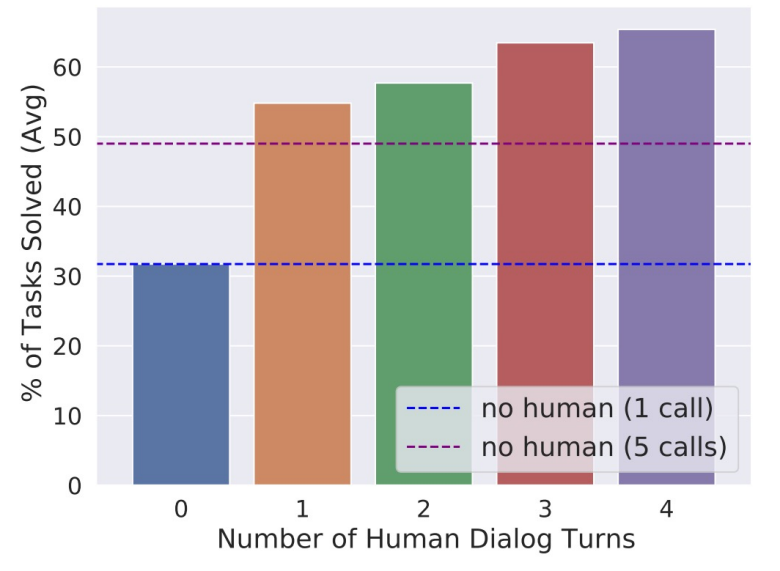

Figure 13: Percent of problems solved as the number of human dialog interventions increases. With 4 interventions, the solve rate increases from  $30\%$  to over 65%. Except for the purple horizontal baseline (which corresponds to 5 samples from the model), all pass-rates in this figure were computed using a single sample from the model.

- ▸ EvalPlus: use LLMs and *fuzzing* (type-aware mutation) to create test cases
- ▸ Prompt ChatGPT with the GT solution, some inputs, and instructions to generate more

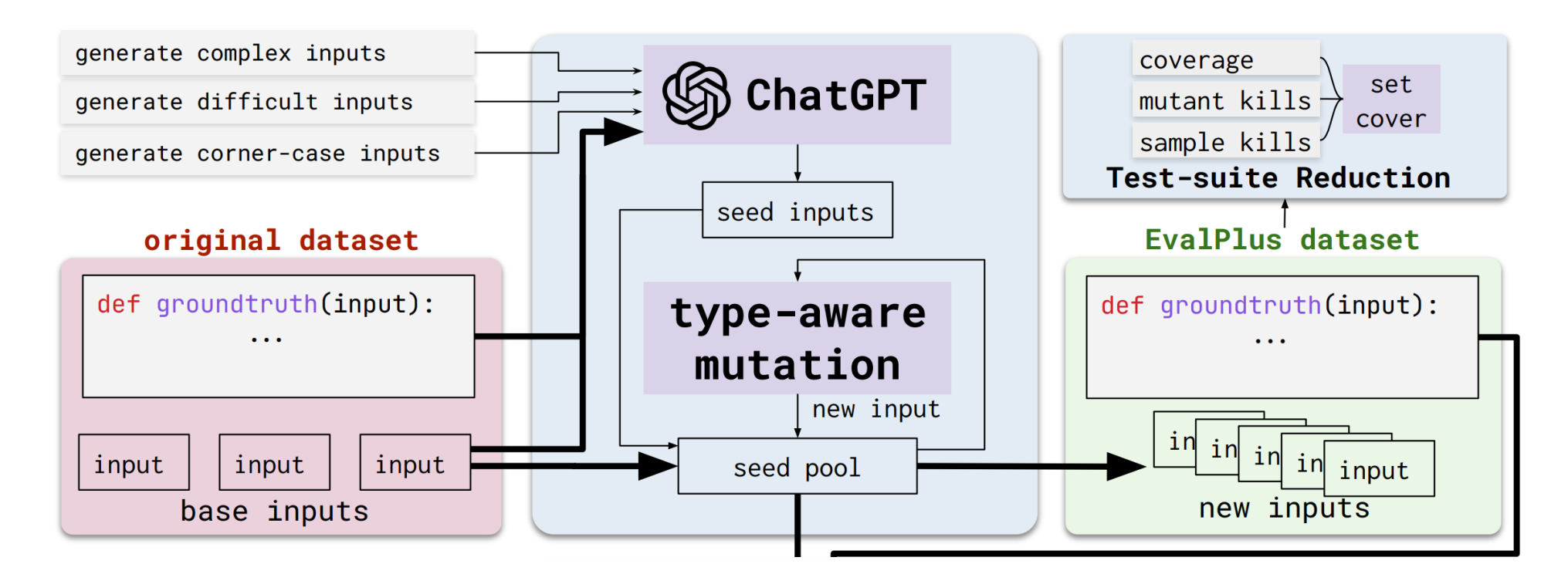

- ▸ EvalPlus: use LLMs and *fuzzing* (type-aware mutation) to create test cases
- ▶ Fuzzing: mutate inputs to the functions, apply the groundtruth function, and use the input-output pair to make a new test case.

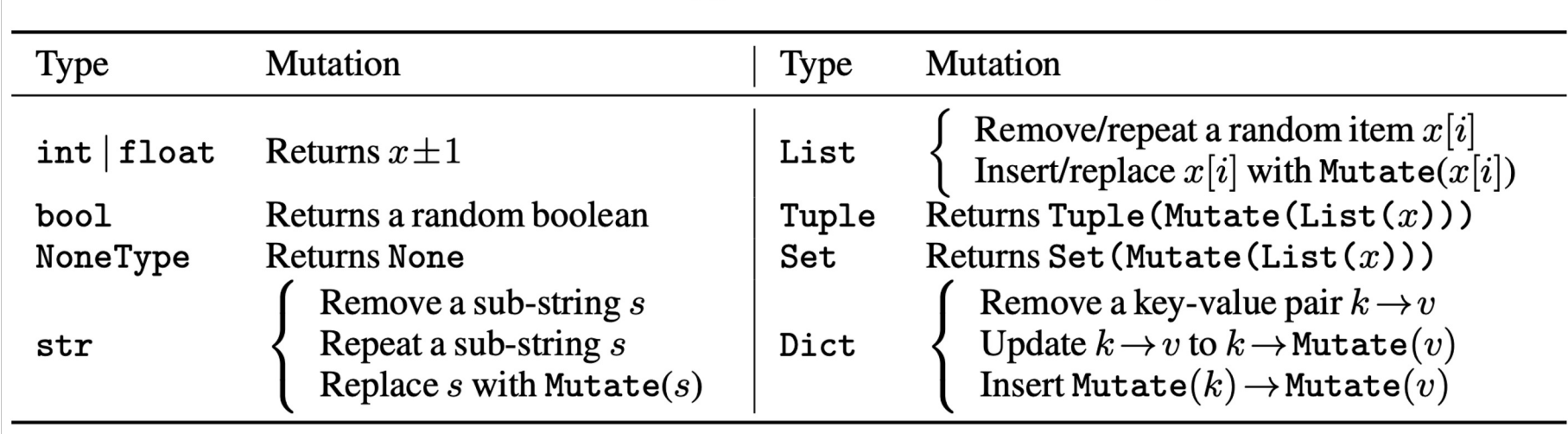

Table 1: List of basic type-aware mutations over input x.

- ▸ EvalPlus: use LLMs and *fuzzing* (type-aware mutation) to create test cases
- ▸ Optionally, minifiy the test sets while preserving code coverage and edge case detection.

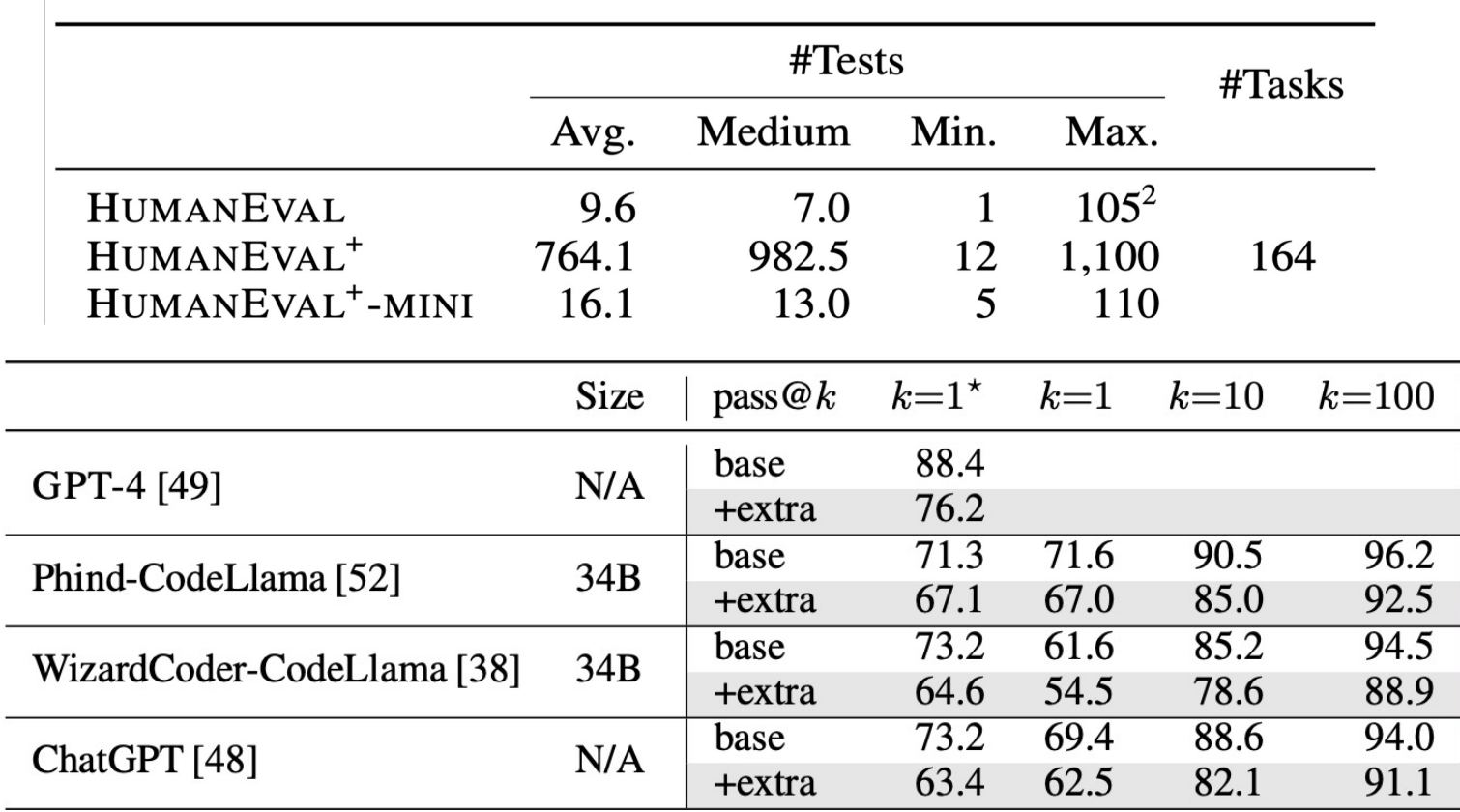

Table 2: Overview of EvalPlus-improved benchmarks.

Liu et al. 2023

- ▸ EvalPlus: use LLMs and *fuzzing* (type-aware mutation) to create test cases
- ▶ These extra tests substantially reduce the pass@k of many models!

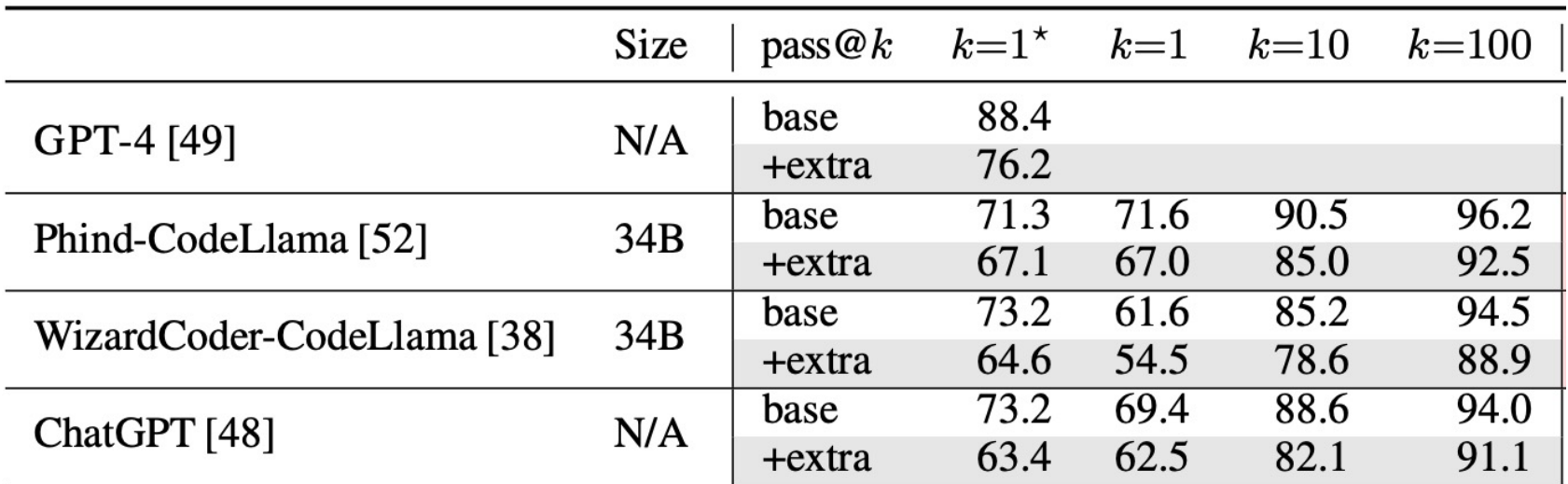

## MultiPL-E

- ▶ Key idea: it's relatively easy to translate test cases on simple types (e.g. no matrices or functions) from Python to other languages.
- ▸ This allows porting HumanEval & MBPP to 18 other languages.

(a) Original Python assertion. assert  $lsi([0]) == (None, None)$ (b) Equivalent R. if(!identical(lsi(c(0)), c(NULL, NULL))) { quit  $('no', 1)$ } (c) Equivalent JavaScript. assert.deepEqual(lsi([0]), [void 0, void 0]); Figure 4: Example of a translated assertion.

#### (a) Original Python docstring from HumanEval #95.

Given a dictionary, return True if all keys are strings in lower case or all keys are strings in upper case, else return False. The function should return False is the given dictionary is empty. (b) Terminology translated to Perl.

Given a hash, return 1 if all keys are strings in lower case or all keys are strings in upper case, else return "". The function should return "" is the given hash is empty.

Figure 5: A Python docstring and its Perl translation. Errors (e.g., "is" for "if") are from the original benchmark.

#### Cassano et al. 2022

## MultiPL-E

- ▶ Models are generally better on "high-resource" languages with more code on GitHub.
- ▶ More analysis of this in the Data lecture, with Starcoder.

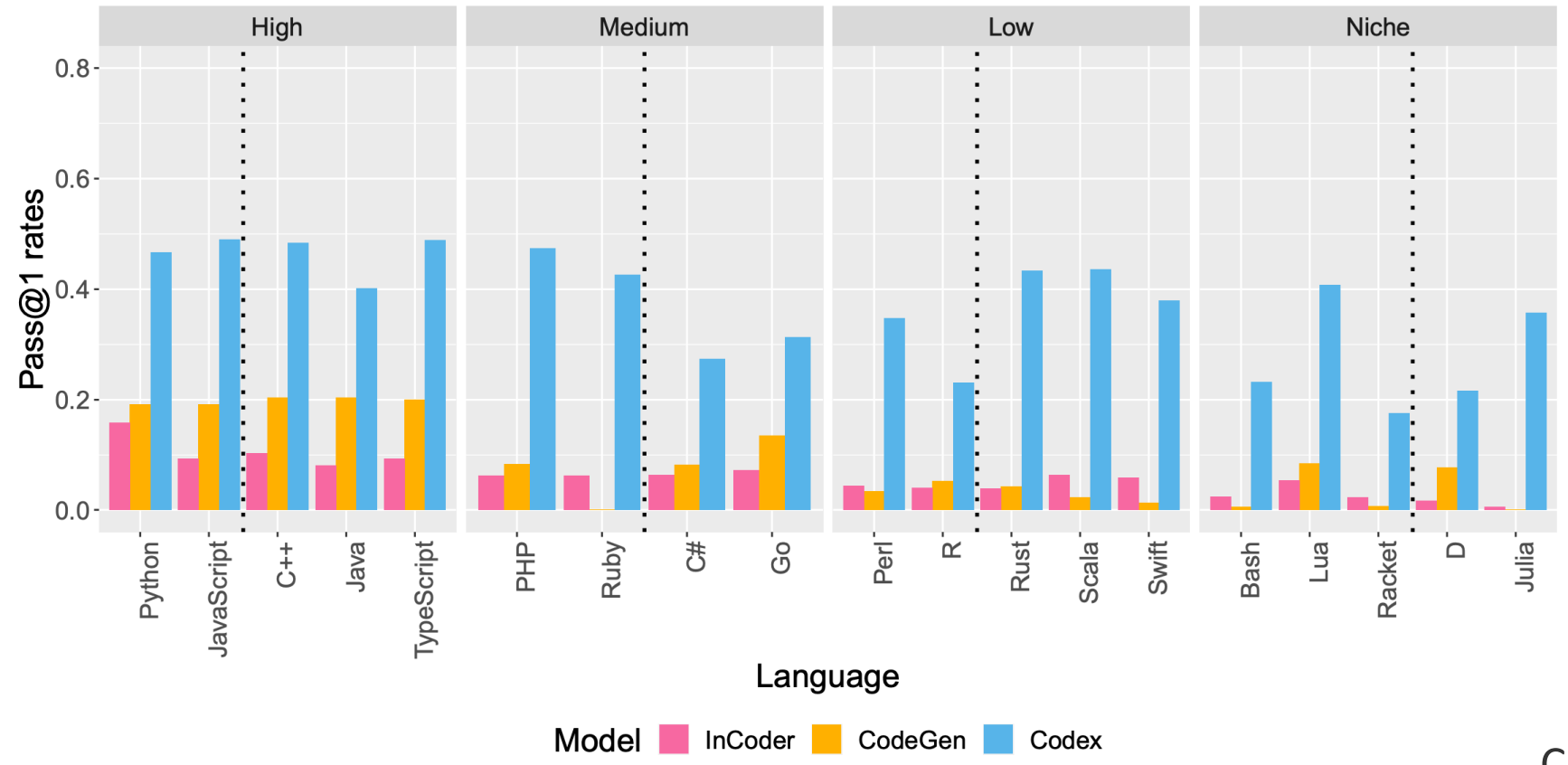

#### Incorrect Code Can Be Valuable Too!

#### ▸ Code might be easily editable to achieve a good solution.

*Lev*enshtein distance: number of character edits required to transform.

$$
\text{EDIT-SIM} = 1 - \frac{lev(gen, ref)}{max(len(gen), len(ref))}
$$

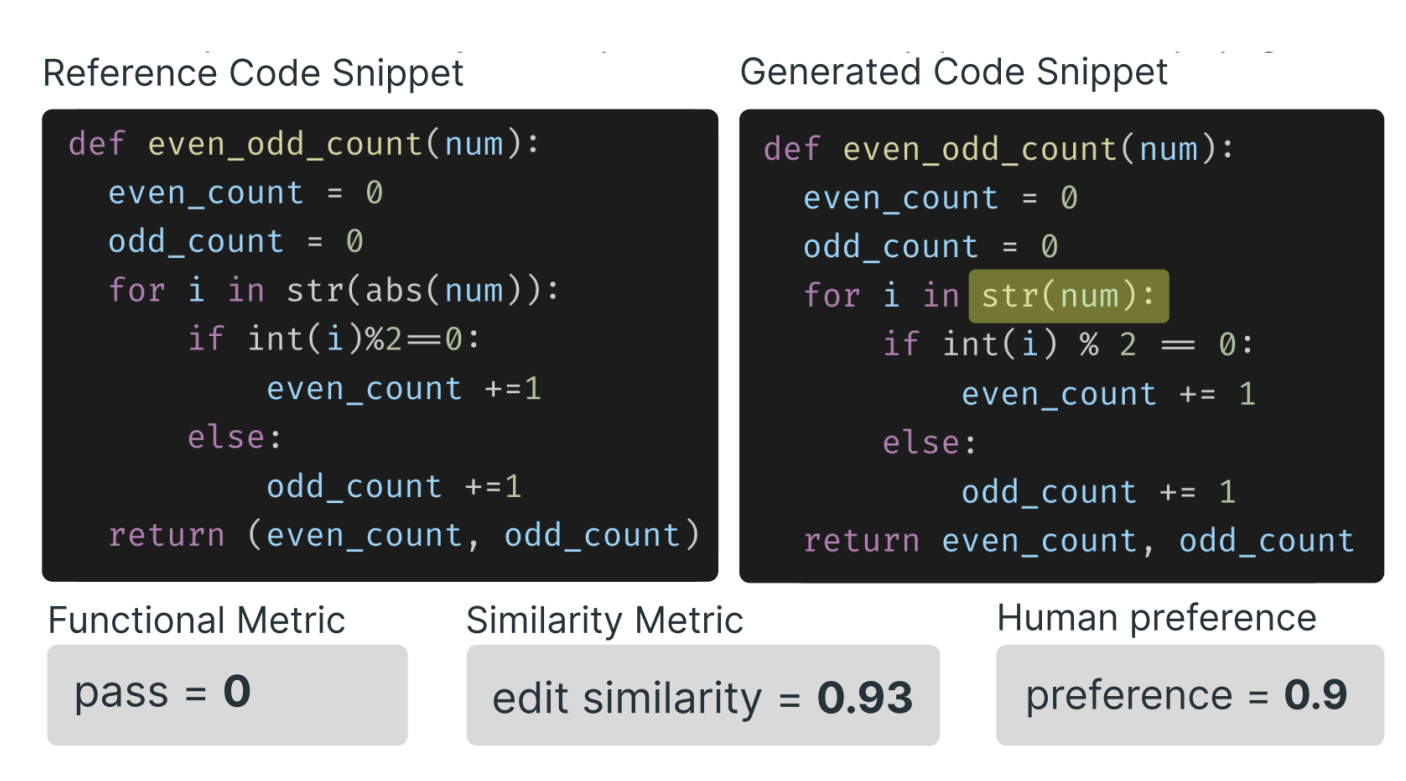

Dibia et al. 2022

#### Incorrect Code Can Be Valuable Too!

- ▸ Dibia et al. compare metrics to evaluate 5 model outputs on HumanEval.
	- ▹ EditDistance, BLEU, Pass@1
- ▸ Professional programmers with Python experience rate on:
	- ▹ **Accuracy**: judge if the snippets are functionally equivalent (judging is easier than writing!)
	- ▹ **Value**: How useful is the snippet as a starting point?
	- ▹ **Effort**: how much effort to modify the solution into a correct one?

#### Incorrect Code Can Be Valuable Too!

- ▸ Value is nearly perfectly correlated with effort (accuracy less so).
- ▶ Of all metrics, Pass@1 is most correlated with Value
- ▸ But, Edit sim > BLEU and a combination is best (as dissimilar, incorrect code is bad).

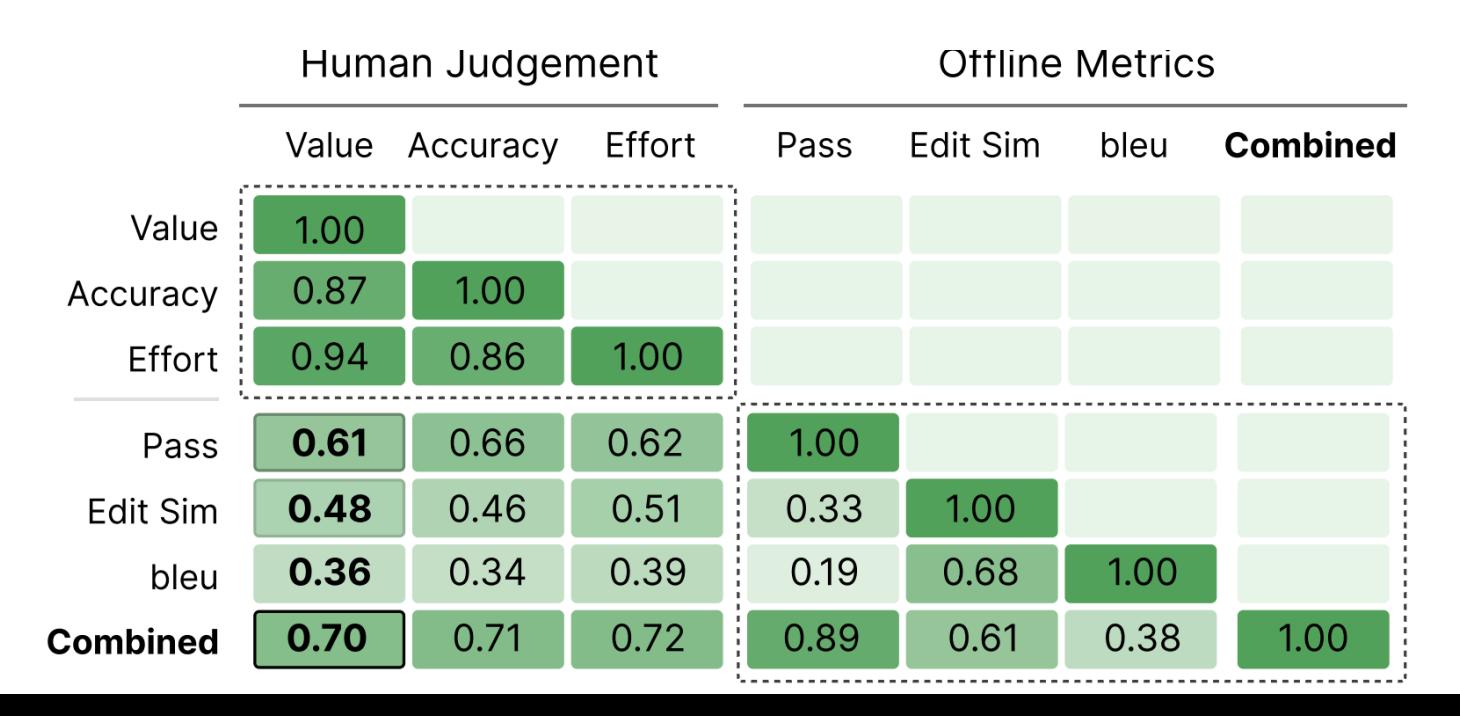

**COMBINED** =  $min(1.0, PASS + EDIT-SIM)$ 

Dibia et al. 2022

### CodeBERTScore: Model-based Evaluation

- Captures some intuitions about incorrect code being useful
- ▶ BLEU and edit distance only give points for exactly matching code
- ▶ Takes NL code descriptions into account
- ▸ Use vector similarity from CodeBERT representations
- Recall: every reference vector has  $>=1$  candidate vector with high similarity
- Precision: every candidate vector has  $\geq 1$  reference vector with high similarity

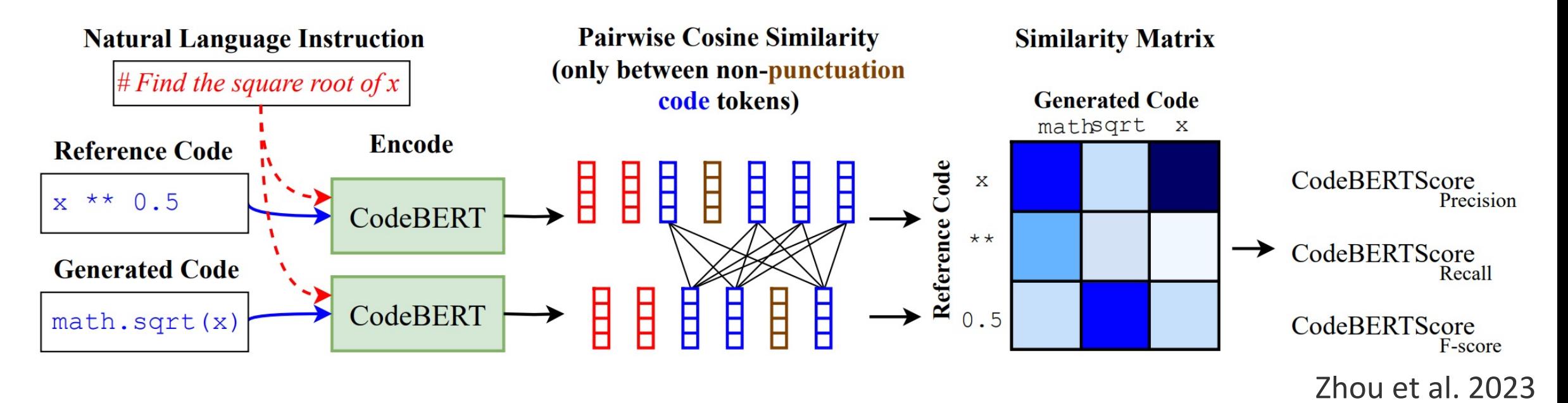

#### Domains of Code

### HumanEval Looks Like Toy Examples?

 $def$  incr\_list $(l:$  list):

"""Return list with elements incremented by 1.  $\gg$  incr\_list([1, 2, 3])  $[2, 3, 4]$ >>> incr\_list( $[5, 3, 5, 2, 3, 3, 9, 0, 123]$ )  $[6, 4, 6, 3, 4, 4, 10, 1, 124]$ 11 11 11

return  $[i + 1 for i in 1]$ 

#### $def$  solution $(1st)$ :

""Given a non-empty list of integers, return the sum of all of the odd elements that are in even positions.

#### Examples

solution( $[5, 8, 7, 1]$ ) = $\Rightarrow$ solution( $[3, 3, 3, 3, 3]$ ) = $\Rightarrow$ solution( $[30, 13, 24, 321]$ ) = $\Rightarrow$  $0.000$ 

return sum(lst[i] for i in range(0,1en(lst)) if i %  $2 == 0$  and lst[i] %  $2 == 1$ )

#### ▶ HumanEval Examples Real-World Development

#### Asking the user for input until they give a valid response<br>Asked 9 years, 6 months ago Modified 1 year, 5 months ago Viewed 1.0m times

I am writing a program that accepts user input.  $\blacktriangle$ #note: Python 2.7 users should use 'raw\_input', the equivalent of 3.X's 'input' 750  $age = int(input("Please enter your age:"))$ if age  $>= 18$ :  $\blacktriangledown$ print("You are able to vote in the United States!") else: 口 print("You are not able to vote in the United States.")

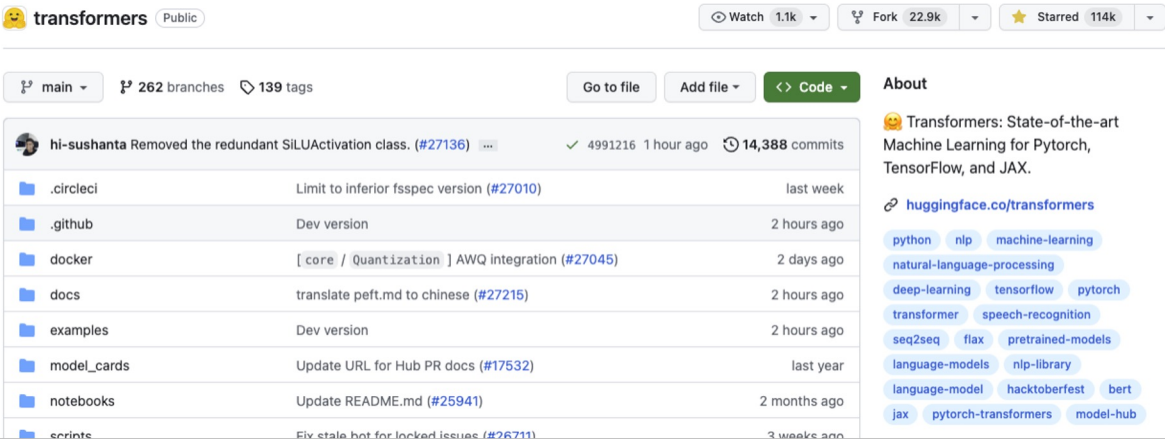

### Broadening Domains

- ▸ Leetcode Style: HumanEval, APPS, MBPP
	- ▹ Manually written or collected from code contest websites
	- ▹ Only uses Python built-in grammar
- Limited Domains: e.g., Data Science
	- ▹ DS-1000: StackOverflow questions
	- ▹ ARCADE: Interactive Jupyter Notebooks
	- ▹ … …
- ▸ Open Domain: ODEX
	- ▹ 79 Python libraries
	- ▹ Four natural languages

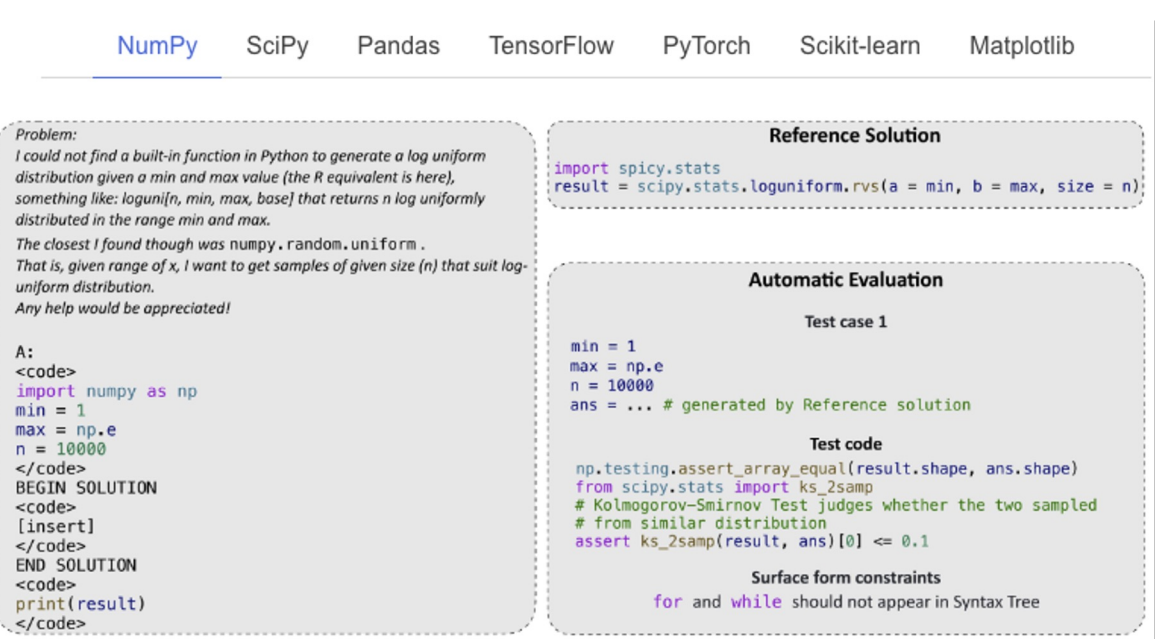

NumPy example problem involving randomness, requiring the use of a specialist knowledge test.

### APPS

#### **Problem**

▸ 10,000 problems taken from contest and exercise sites

```
▶ 3 difficulty
  levels
```
▸ Has test cases

```
You are given two integers n and m. Calculate the number of pairs of arrays (a, b) such that: the
length of both arrays is equal to m; each element of each array is an integer between 1 and n
(inclusive); a_i \leq b_i for any index i from 1 to m; array a is sorted in non-descending order; array b is
sorted in non-ascending order. As the result can be very large, you should print it modulo 10^9 + 7.
Input: The only line contains two integers n and m (1 \le n \le 1000, 1 \le m \le 10). Output: Print one
integer – the number of arrays a and b satisfying the conditions described above modulo 10^9 + 7.
```
#### **Model Output**

```
n, m = map(int, input(), split())mod = 10**9+7fact = [1, 1]factiny = [1, 1]inv = [0, 1]for i in range(2, n+1):
    fact.append((fact[-1] \times i) % mod)
    inv.append((-inv[mod % i] * (mod//i)) % mod)
    factinv.append((factinv[-1] \star inv[-1]) \frac{1}{2} mod)
def cmb(n, r, mod):if (r < 0) or (n < r):
        return 0
    r = min(r, n - r)return fact[n] * factinv[r] * factinv[n-r] % mod
print ((cmb(n, m, mod) \star cmb(m-1, n-1, mod)) \frac{1}{6} mod)
```
### CodeContests (AlphaCode)

▶ Similar to APPS but focuses on improving test coverage, via input mutation (like EvalPlus).

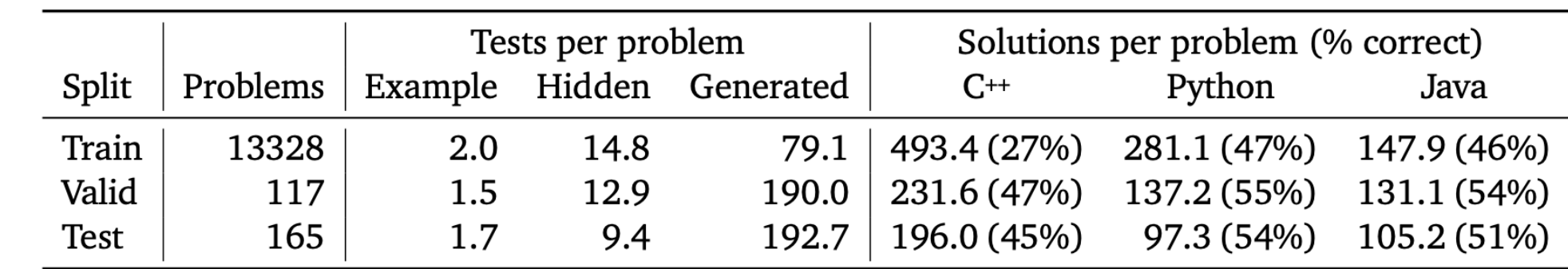

▶ Manual inspection shows high false-positive rate of model-produced solutions.

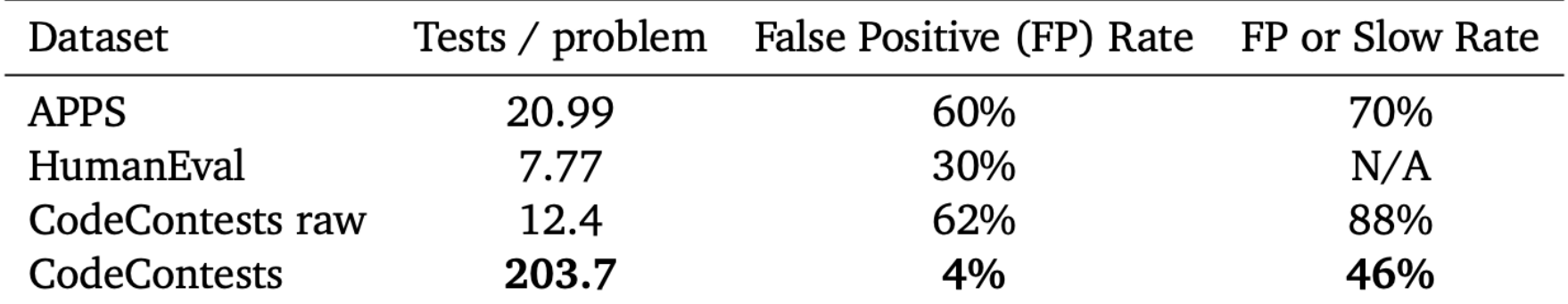

### DS-1000

- ▶ 1,000 data science problems, based on StackOverflow questions
- Domain-specific test cases, e.g. matplotlib plots have their elements programmatically extracted

#### **ID** Manually Selecting and Modifying StackOverflow Problems

```
Here is a sample dataframe:
 df = pd.DataFrame({\texttt{"A": [1, 2, 3], "B": [4, 5, 6]}})
```
 $\overline{\phantom{0}}$ I'd like to add inverses of each existing column to the dataframe 口

```
and ... [omitted for brevity]
```

```
∸
  try:
5
```
 $inv_df = df.join(df.appendy(lambda x: 1/x).add_prefix("inv")$ 

#### **8** Implementing Automatic Tests

#### **Perturbing Original Problem**

 $\sqrt{\phantom{a}}$  High vote

 $\sqrt{\phantom{a}}$  Testable

Representative

 $\sqrt{}$  Useful

```
Test cases
            ... [omit for brevity]
pd.testing.assert_frame_equal(result,
                   ans)
          Surface-form constraints
for and while should not appear in Syntax
                   Tree
```

```
... I'd like to apply the exponential function to each
existing column ... The resulting dataframe should
look like so:
result = pd.DataFrame({<sup>n</sup>}. [1, 2, 3],"B": [4, 5, 6],
           "exp A": [e^1, e^2, e^3],
          "exp B": [e^4, e^5, e^6]... [omitted for brevity]
```
#### **2** Adding Code Context

```
import pandas as pd
df = pd.DataFrame({"A": [1, 2, 3],"B": [4, 5, 6])
### BEGIN SOLUTION
[insert]
### END SOLUTION
print(result)
```
#### **6** Red Teaming

```
df = pd.DataFrame({"A": [1, 2, 3]},"B": [4, 5, 6]})
### BEGIN SOLUTION
# A known WRONG SOLUTION
result = df.join(df.appendy(lambda)x:math.e**x).add_prefix('exp_'))
### END SOLUTION
print(result)
```
## DS-1000

- ▸ Perturb the problems to reduce chances of memorization, since models may have been trained on StackOverflow
- ▸ "Surface" perturbations: don't change solution. "Semantic": do, but try to keep difficulty the same (e.g. max -> min)

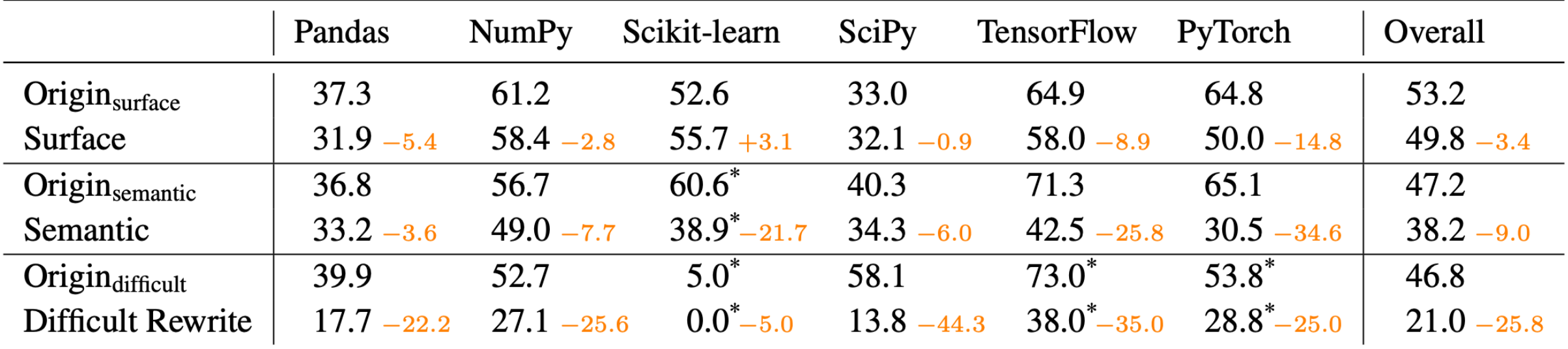

## ARCADE

 $\mathcal{N}_{\Omega}'$ 

#### ▶ Executable problems from Jupyter notebooks

```
Which countries host at least two Olympic games?
Prompt
                                                                \mathcal{N}_O'# Solution: Let's solve this problem step-by-step. preamble
Prefix
   # Step 1: Get the counts each country hosted Olympics
   count df = df['Country']. value counts()
   # Step 2: Get the rows whose average score is above 90
(Exemplars
   filtered df = count df[count df >= 2]
   # Step 3: Get the country names as a list
                                                          explanation
   filtered_df.index.tolist()
```

```
[1] import pandas as pd
    df = pd.read.csv('stores.csv')
```
- [2] # Schema of Dataframes:
	- # Columns in df with example values:
	- # Stu\_Name (Mike), Engineering (90), English (89), Math (92)

```
[3] Get the students with an average score above 90
    for science subjects
```

```
[3a] ▶ Vanilla Prediction (no exemplars):
```

```
df['Science Avg'] = (df['Engineering'] + df['Math'])/2df[df['Science Avg'] > 90][['Stu Name', 'Science Avg']
```
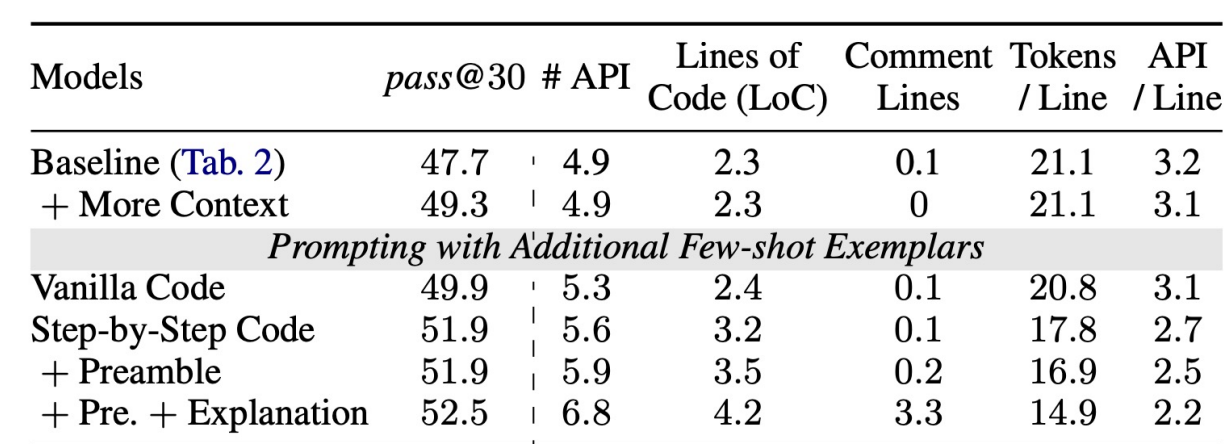

```
[3b] > Step-by-Step Prompting (with exemplars):
   # Solution: Let's solve this problem step-by-step. preamble
   # Step 1: Create a new column with the average score of
   # engineering and math
                                                      explanation
   df['Science Avg'] = (df['Engineering'] + df['Math']) / 2# Step 2: Get the rows whose average score is above 90
   df score above 90 = df[df['Science Avg'] > 90]
   # Step 3: Return the student name and average scores
    result = df score above 90 [ 'Stu Name', 'Science Avg']]
```
#### ODEX: Open-Domain, with Evaluation

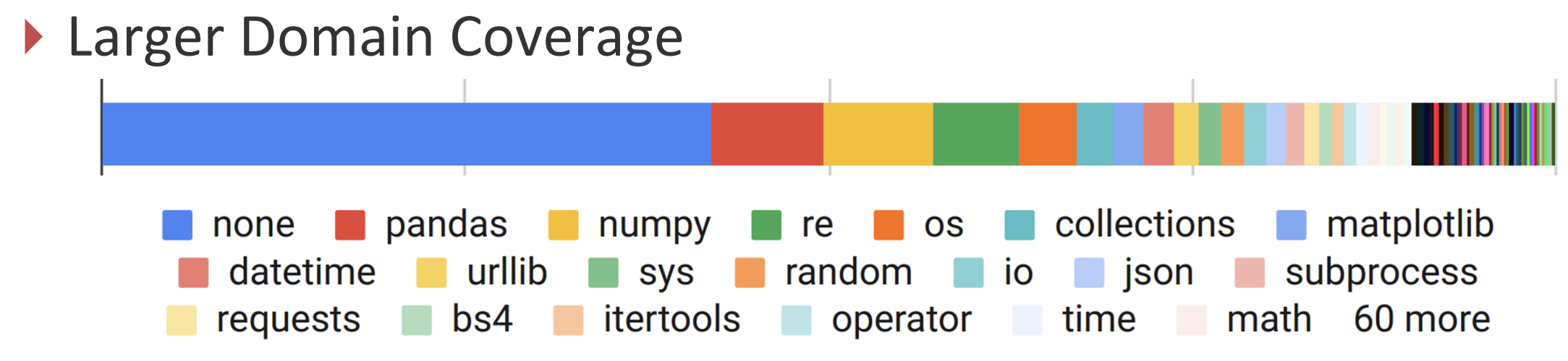

#### ▸ Test execution on real-world coding queries

- ▹ Collected from StackOverflow questions
- ▶ Support four natural languages as input
	- ▹ English, Spanish, Japanese, Russian

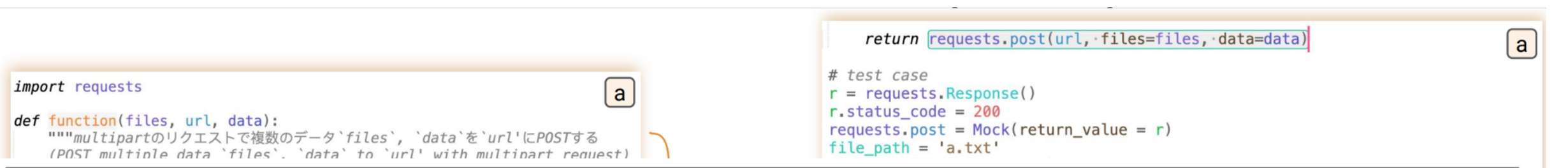

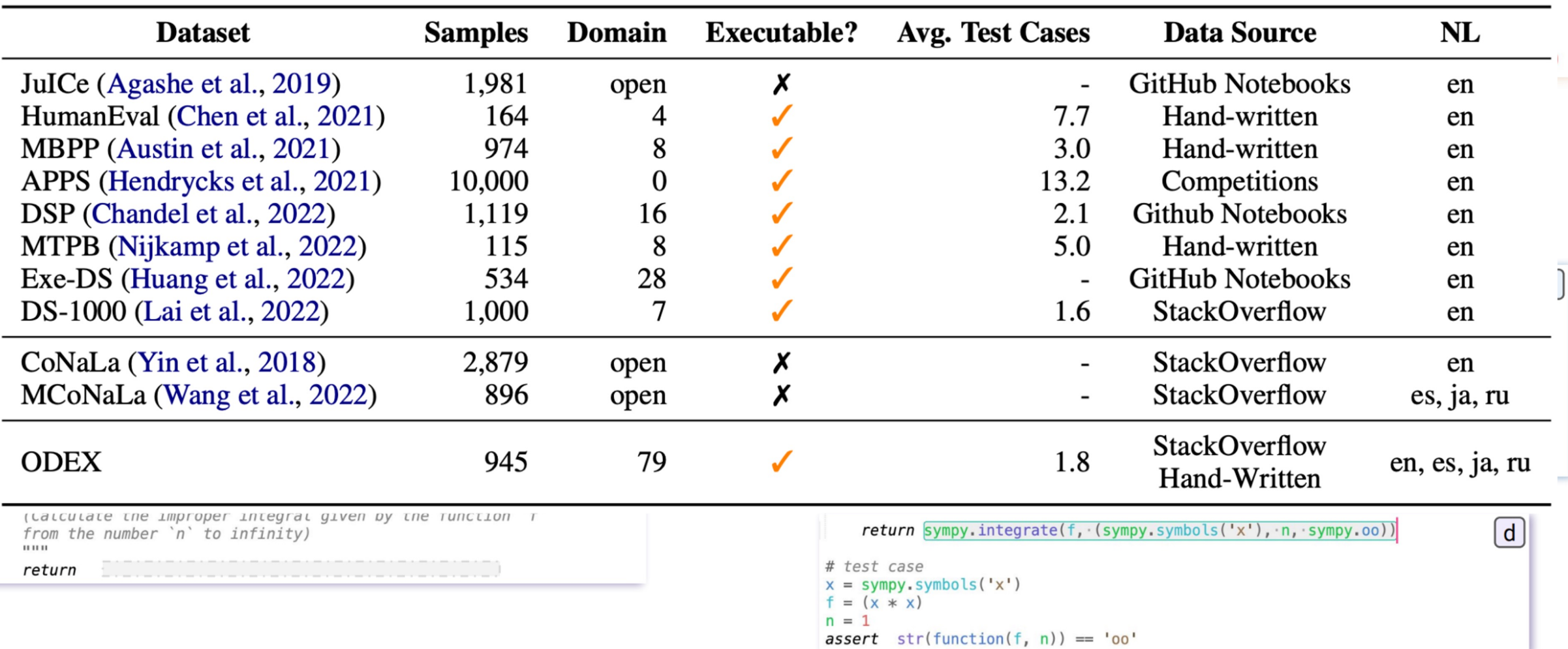

l 1

l a

## **ODEX: Unique Challenges for**

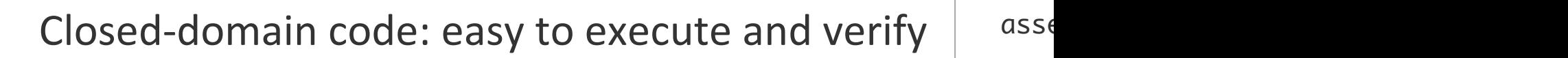

Open-domain code:

▸ Random outputs

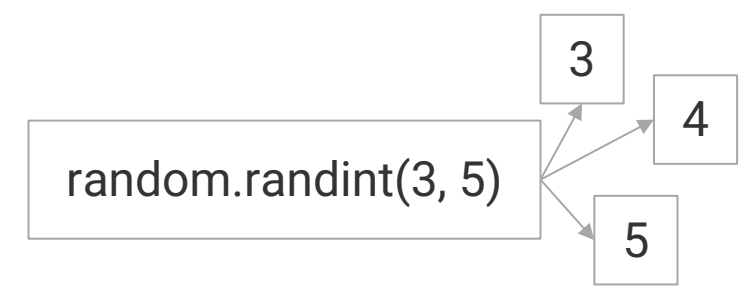

- ▶ Specialized verification
- ▸ (Potentially) not reproducible queries ▷ HTTP requests, e.g., requests.post("https://def.xyz

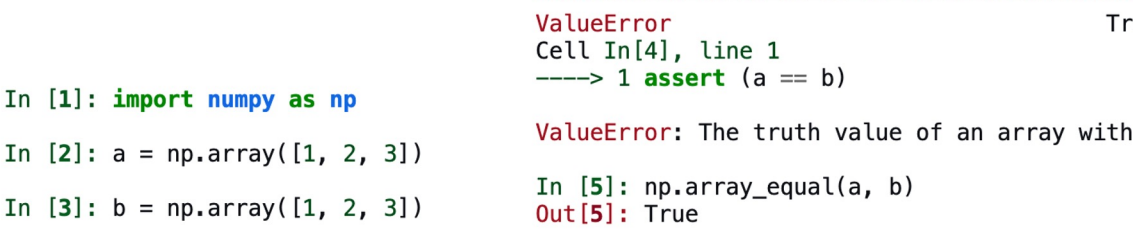

In  $[4]$ : assert  $(a == b)$ 

### Significant Performance Gaps: Open vs. Closed

- ▶ Although Codex performs better overall
- ▶ CodeGen has smaller domain gaps

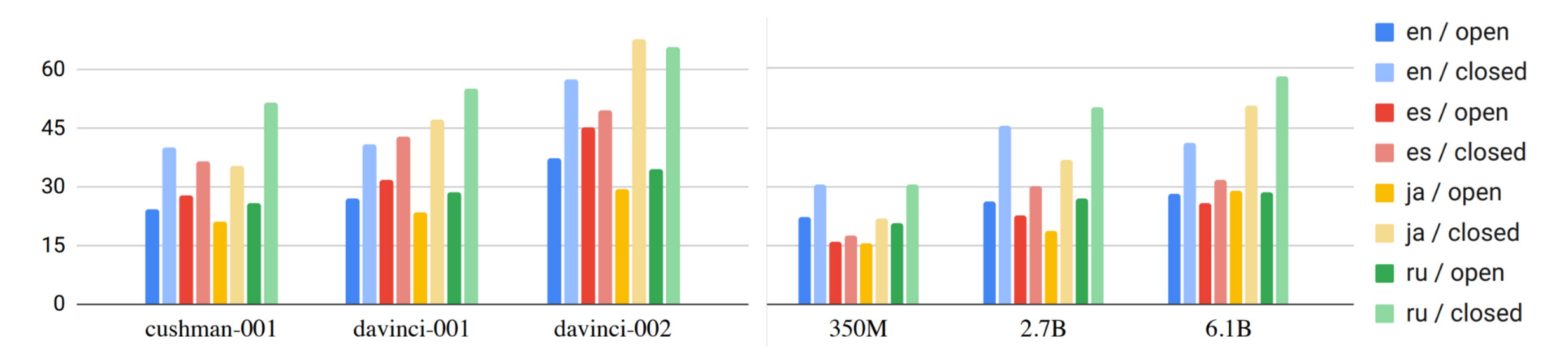

Figure 7: CODEX (left) and CODEGEN (right) pass@ 1 on open- and closed-domain problems in each language.

### Code Complexity

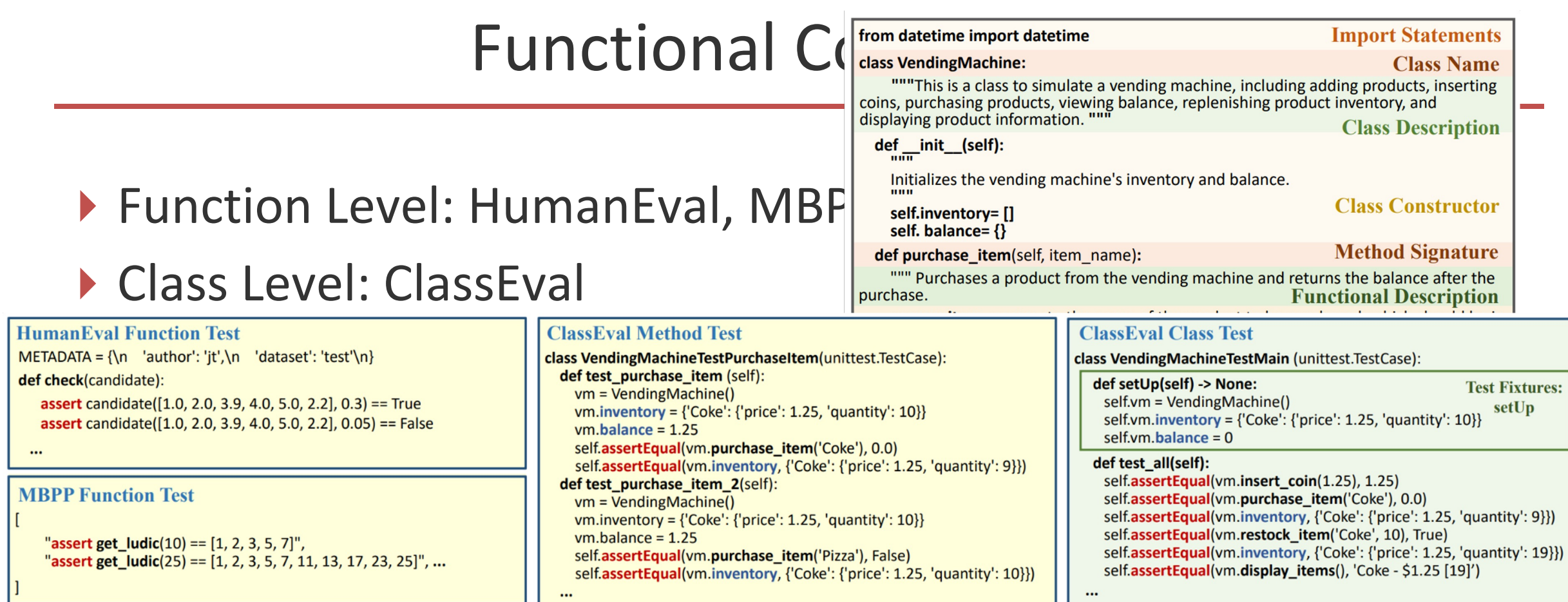

#### Figure 4: Test Cases in Existing Benchmarks and ClassEval<br>"Write a python function to find the first repeated character in a given string."

Figure 1: Examples in Existing Benchmarks

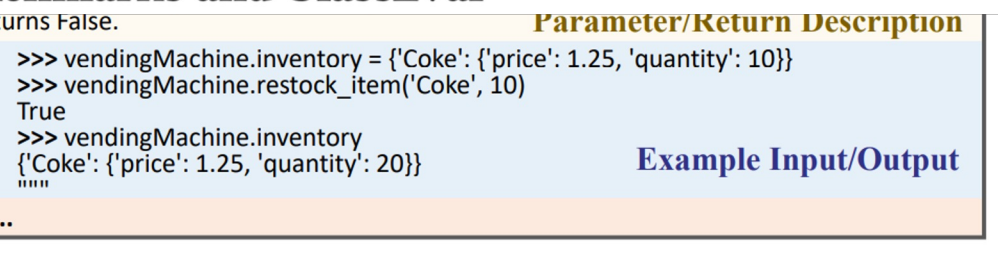

Figure 2: An Example of Class Skeleton in ClassEval

## Functional Complexity

- ▶ Function Level: HumanEval, MBPP
- ▶ Class Level: ClassEval
- ▶ Repository Level:
	- ▹ RepoCoder
		- ▶ Retrieval-augmented generation
		- ▶ Multiple iterations
	- ▹ RepoEval
		- ▶ Collected 14 Github Repositories
		- ▶ Metrics:
			- $\triangleright$  exact match
			- ▹ exact similarity
			- ▹ execution

# Below are some referential code fragments **Retrieved** from other files: Code # the below code fragment can be found in: # tests/test pipelines common.py @unittest.skipIf(torch device != "cuda") # def test to device(self): components = self.get dummy components() pipe = self.pipeline\_class(\*\*components) pipe.progress\_bar(disable=None) pipe.to("cpu") """Based on above, complete the following code:""" @unittest.skipIf(torch\_device != "cuda") **Unfinished** def test\_float16\_inference(self): Code  $components = self.get dummy components()$ **Model** pipe = self.pipeline\_class(\*\*components) pipe.to(torch device) **Prediction** 

Figure 3: A visual example demonstrating the format of the RepoCoder prompt, which combines the retrieved code snippets from the repository with the unfinished code present in the target file.